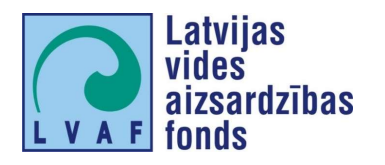

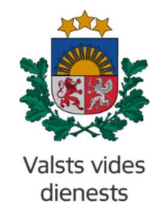

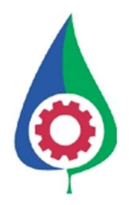

# SKAIDROJUMS PAR SADEDZINĀŠANAS IEKĀRTU EMISIJU DAUDZUMA UN DRN APRĒĶINU KALKULATORA LIETOŠANU

Rīga, 2024. gads

### SATURS

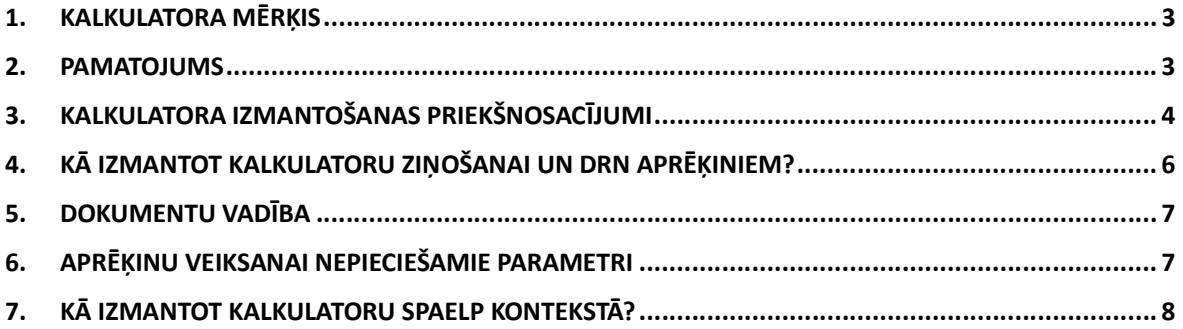

#### SAĪSINĀJUMI

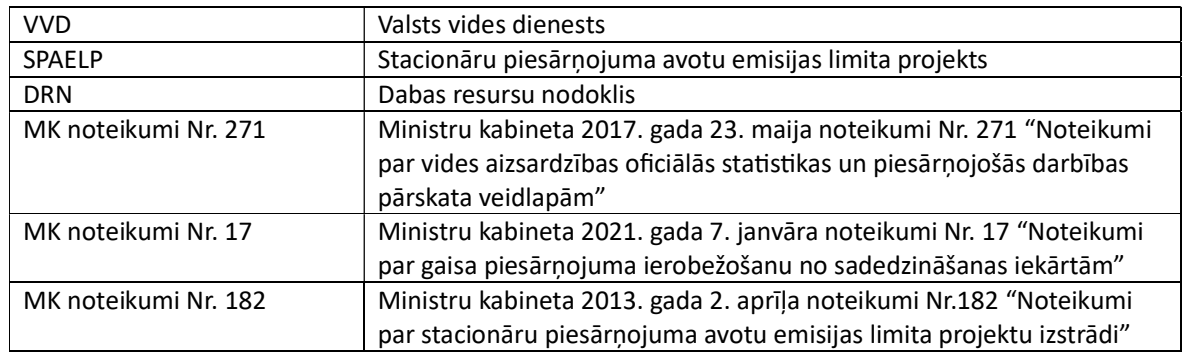

## 1. KALKULATORA MĒRĶIS

Šī kalkulatora izstrādes mērķis ir samazināt administratīvo slogu operatoriem un Valsts vides dienesta (turpmāk – VVD) ekspertiem, vienkāršojot un standartizējot emisiju daudzuma un dabas resursu nodokļa (turpmāk – DRN) aprēķinus sadedzināšanas iekārtām uz mērījumu pamata. Kalkulators primāri paredzēts vidējas un mazas jaudas sadedzināšanas iekārtu operatoriem jeb B un C kategorijas piesārņojošas darbības jaudai atbilstošu sadedzināšanas iekārtu operatoriem. Operatori šo kalkulatoru var izmantot DRN un emisiju daudzuma aprēķiniem (oficiālo statistikas veidlapu aizpildīšanai vai emisiju daudzuma noteikšanai stacionāru piesārņojuma avotu emisijas limita projektu (turpmāk – SPAELP) izstrādes kontekstā).

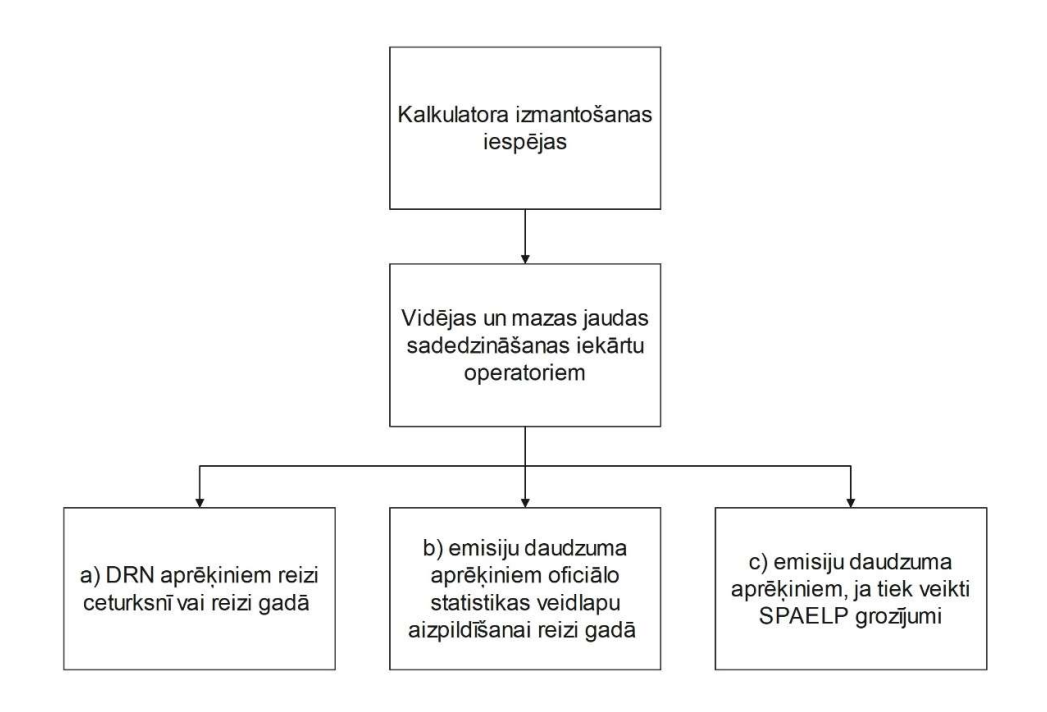

## 2. PAMATOJUMS

- Saskanā ar Ministru kabineta 2017. gada 23. maija noteikumu Nr. 271 "Noteikumi par vides aizsardzības oficiālās statistikas veidlapām" (turpmāk - MK noteikumi Nr. 271) prasībām (2., 3., 4. punkts, 2. pielikums) iekārtu operatoriem katru gadu līdz 1. martam VSIA "Latvijas Vides, ģeoloģijas un meteoroloģijas centrs" mājaslapā Ɵešsaistes režīmā ir nepieciešams reģistrēties un aizpildīt oficiālās statistikas veidlapu "Nr.2-Gaiss. Pārskats par gaisa aizsardzību" par iepriekšējo gadu. Emisiju koncentrācijas testēšanas pārskati ir jāpievieno oficiālās statistikas veidlapai "Nr.2-Gaiss. Pārskats par gaisa aizsardzību" kā atsevišķs pielikums.
- Saskaņā ar Dabas resursu nodokļa likuma V nodaļas 27. panta prasībām, iekārtu operatoriem regulāri (1 reizi gadā līdz 1 reizi ceturksnī) jāaizpilda DRN aprēķina lapa par faktiskajiem gaisa piesārņojuma apjomiem.
- Lai aprēķinātu iekārtas faktiski radītās emisijas, kā arī DRN, saskaņā ar Ministru kabineta 2021. gada 7. janvāra noteikumos Nr. 17 "Noteikumi par gaisa piesārņojuma ierobežošanu no sadedzināšanas iekārtām" (turpmāk – MK noteikumi Nr. 17) paredzēto

Sadedzināšanas iekārtu emisiju daudzuma un DRN aprēķinu kalkulatora lietotāja pamācība kārtību B un C kategorijas piesārņojošas darbības jaudai atbilstošu sadedzināšanas iekārtu operatori emisiju aprēķinus veic vienā no šādiem veidiem:

- B kategorijas piesārņojošām darbībām atbilstoši normatīvajos aktos par stacionāru piesārņojuma avotu emisijas limita projektu izstrādi noteiktajai kārtībai (t.i., balstoties uz emisiju limitu projektā izmantotiem emisiju faktoriem);
- C kategorijas piesārņojošām darbībām (tai skaitā C kategorijas piesārņojošas darbības jaudai atbilstošām sadedzināšanas iekārtām, kas ir A vai B kategorijas piesārņojošās darbības sastāvdaļa) – ņemot vērā iekārtas izgatavotāja apliecinājumā norādīto iekārtas radīto emisijas faktoru daudzumu vai atbilstoši augstākminēto noteikumu 1. pielikumam;
- izmantojot emisiju mērījumos iegūto koncentrāciju un dūmgāzu plūsmas parametrus, kas noteikti atbilstoši standartam par emisijas ātruma un tilpuma plūsmas ātruma noteikšanu.

Emisiju aprēķins, kas balstās uz emisiju mērījumos iegūto piesārņojošo vielu koncentrācijām un dūmgāzu plūsmas parametriem dod iespēju operatoram precīzāk aprēkināt faktiskās emisijas, ņemot vērā katras konkrētās iekārtas tehnisko izpildījumu un darbības vadības nodrošinājumu, tādējādi potenciāli samazinot DRN maksājumu. Š**āds princips var veicināt iekārtu uzturēšanu** labā stāvoklī un emisiju samazināšanas pasākumu ieviešanu, lai nodrošinātu DRN apjoma samazinājumu.

Tajā pašā laikā, lai izmantotu šādu emisiju daudzuma aprēķinu metodi, ir jānodrošina mērījumu datu pietiekama ticamība (sk. 4. sadaļu "Kalkulatora izmantošanas priekšnosacījumi").

• Vienlaikus kalkulatora sniegtā iespēja aprēķināt emisiju daudzumu, pamatojoties uz mērījumu rezultāƟem, sniedz iespēju operatoriem iegūtos rezultātus izmantot arī iekārtas emisijas daudzuma noteikšanai SPAELP izstrādes mērķiem, kā to nosaka Ministru kabineta 2013. gada 2. aprīļa noteikumu Nr.182 "Noteikumi par stacionāru piesārņojuma avotu emisijas limita projektu izstrādi" (turpmāk – MK noteikumi Nr. 182) 5.1. punkts. Šādā gadījumā gan ievērojams nosacījums, ka emisiju daudzums nosakāms pie nominālās ievadītās siltuma jaudas (MK noteikumu Nr.182 7. punkts).

# 3. KALKULATORA IZMANTOŠANAS PRIEKŠNOSACĪJUMI

Lai nodrošinātu emisiju apjoma aprēķinu ticamību, ir nepieciešams ievērot vairākus nosacījumus, kas ir aprakstīti zemāk esošajā shēmā.

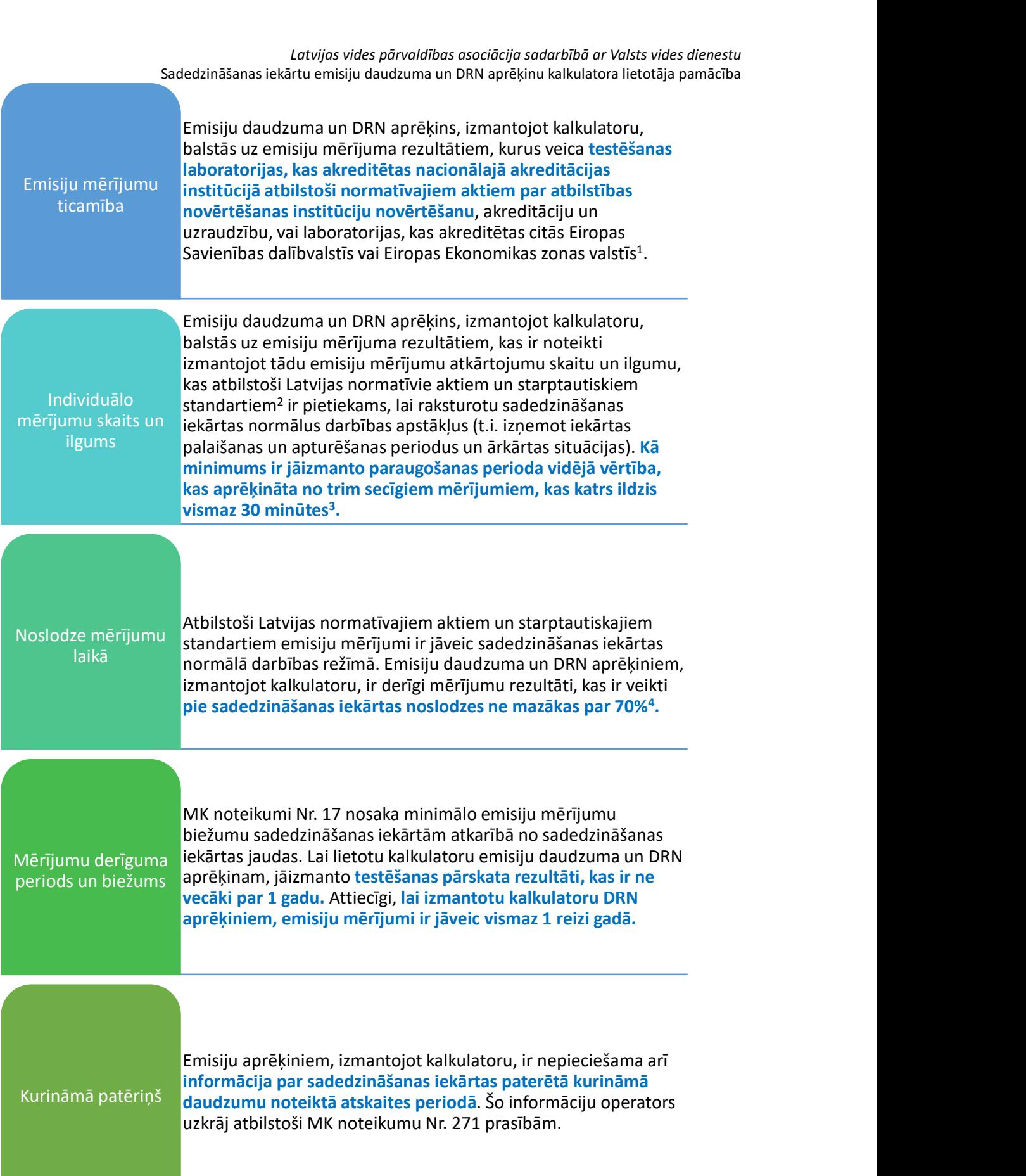

#### Latvijas vides pārvaldības asociācija sadarbībā ar Valsts vides dienestu Sadedzināšanas iekārtu emisiju daudzuma un DRN aprēķinu kalkulatora lietotāja pamācība

#### Piezīmes:

- 1. Veicot periodiskos mērījumus, laboratorija papildus standarta LVS EN ISO/IEC 17025:2017 "Testēšanas un kalibrēšanas laboratoriju kompetences vispārīgās prasības" ievēro prasības, kas noteiktas standartā LVS CEN/TS 15675:2008 "Gaisa kvalitāte. Stacionāro avotu izmešu mērījumi".
- 2. T.sk. MK noteikumi Nr. 17 un LVS EN 15259 "Gaisa kvalitāte. Stacionāro avotu izmēšu mērījumi. Mērījumu postu un vietu prasības un mērījumu mērķa, plāna un pārskata prasības".
- 3. Atbilstoši LVS EN 15259 "Gaisa kvalitāte. Stacionāro avotu izmēšu mērījumi. Mērījumu postu un vietu prasības un mērījumu mērķa, plāna un pārskata prasības" standarta vadlīnijām atsevišķos gadījumos, mērījumu laiks var būt garāks vai īsāks, ja vien tas ir pamatots ar sadedzināšanas iekārtu tehniskiem parametriem vai darbības režīmu un ir nodrošināta pietiekama mērījumu rezultātu ticamība. Visām atkāpēm no standarta procedūras ir jābūt dokumentētiem (t.sk. norādītām testēšanas pārskatā).
- 4. Saskaņā ar starptautiskiem standartiem emisiju mērījumi tipiski tiek veikti tādos sadedzināšanas iekārtas darbības apstākļos, kas raksturo augstākās iespējamās emisijas (izņemot iekārtas palaišanas un apturēšanas periodus un ārkārtas situācijas), kas parasti nozīmē iekārtas darbību ar maksimālo jeb nominālo jaudu. Atsevišķos gadījumos ir pieļaujamas atkāpes, kas jāpamato un jādokumentē. Piemēram, ja iekārta faktiski visa gada periodā darbojas ar jaudu, kas nepārsniedz 60% no nominālās uzstādītās jaudas, tad mērījumus ir pieļaujams veikt arī pie 60% slodzes, tam sniedzot atbilstošu apliecinājumu. Vairumā gadījumu, to būs iespējams apliecināt, izmantojot operatora uzskates datus (piemēram, saražotā tvaika/enerģijas uzskaite vai kurināmā patēriņa uzskaite).

# 4. KĀ IZMANTOT KALKULATORU ZINOŠANAI UN DRN APRĒKINIEM?

Lai aprēķinātu emisiju daudzumu ziņošanai un DRN aprēķiniem, īstenojami šādi soļi:

- 1) atskaites periodā veic emisiju mērījumus,
- 2) izmantojot testēšanas pārskatā pieejamo informāciju un kurināmā uzskaites datus, aizpildi emisiju kalkulatorā pieprasīto informāciju,
- 3) pārbaudi un saglabā rezultātus (t.i., automātiski ģenerēto pārskatu),
- 4) aizpildi pārskatu par DRN aprēķinu,
- 5) iesniedz testēšanas pārskatu un citus atbilstošos pierādījumus (t.i., automātiski ģenerēto pārskatu un kurināmā patēriņa uzskaites datus), aizpildot oficiālās statistikas veidlapas "Nr.2 Gaiss. Pārskats par gaisa aizsardzību" kā atsevišķu pielikumu un/vai kopā ar pārskatu par atļaujas nosacījumu izpildi.

Izvērtē emisiju mērījumu rezultātu atbilstību emisiju robežvērtībām (skat. attēlu zemāk) un, ja nepieciešams, veic iekārtas pārbaudi un/vai apkopi, lai nodrošinātu iekārtu efektīvu darbību, emisiju koncentrāciju atbilstību normatīvajos aktos noteiktām prasībām, efektīvu kurināmā izlietojumu un samazinātu DRN maksājumus nākotnē.

Latvijas vides pārvaldības asociācija sadarbībā ar Valsts vides dienestu Sadedzināšanas iekārtu emisiju daudzuma un DRN aprēķinu kalkulatora lietotāja pamācība

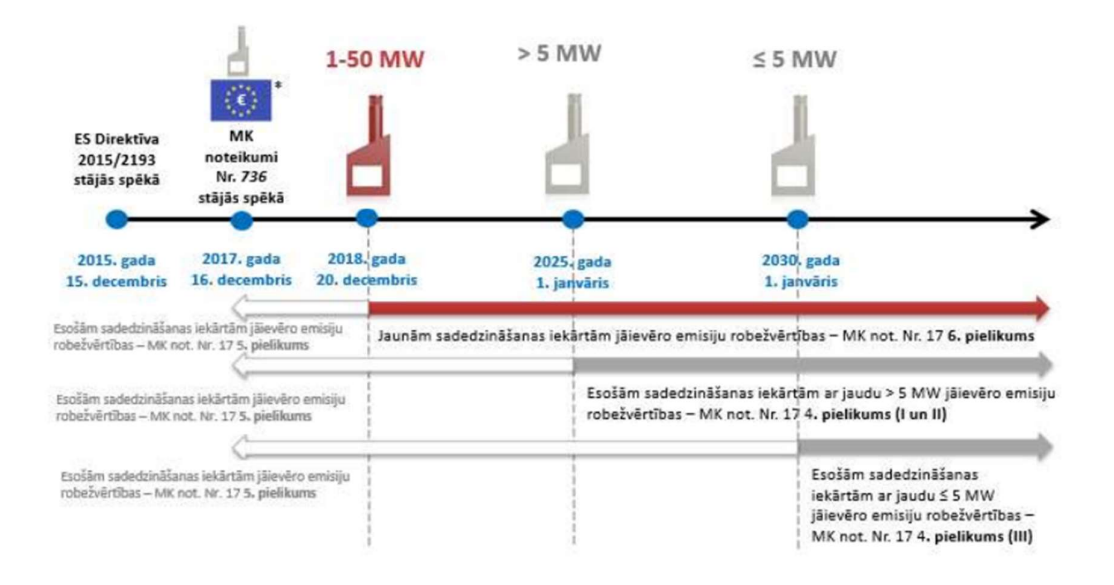

## 5. DOKUMENTU VADĪBA

Atbilstoši MK noteikumiem Nr. 17 sadedzināšanas iekārtas operators, lai nodrošinātu emisiju daudzuma aprēķinu Ɵcamību un rezultātu pārredzamību, vizmas sešus gadus glabā šādu informāciju un datus:

- gaisu piesārņojošo vielu emisiju mērījumu rezultātus un testēšanas pārskatus, kurus sagatavojusi akreditēta laboratorija,
- datus par iekārtā izmantotā kurināmā veidu un daudzumu,

Ja aprēķiniem tiek izmantots kalkulators, tad nepieciešams uzglabāt arī kalkulatora automātiski ģenerētos pārskatus.

## 6. APRĒĶINU VEIKSANAI NEPIECIEŠAMIE PARAMETRI

Lai aprēķinātu emisiju daudzumu un DRN apjomu, izmantojot kalkulatoru, būs nepieciešami šādi parametri:

- 1. gāzes plūsmas ātrums (Nm/s) un informācija par mērīšanas apstākļiem (t.sk. temperatūra, spiediens, mitruma un skābekļa saturs),
- 2. dūmvada diametrs (m),
- 3. emisiju koncentrācija normālos apstākļos (g/Nm<sup>3</sup>) pie noteikta skābekļa satura dūmgāzēs,
- 4. iekārtas slodze mērījuma laikā (%),
- 5. sadedzināšanas iekārtas uzstādītā (nominālā) jauda (MW),
- 6. sadedzināšanas iekārtas lietderības koeficients,
- 7. kurināmā patēriņš noteiktā laika periodā (MJ vai naturālās mērvienībās).

Saskaņā ar LVS CEN/TS 15675:2008 standartu 1.-4. punktā minētai informācijai ir jābūt norādītai emisiju mērījumu testēšanas pārskatos, 5.-6. punktā minētai informācijai ir jābūt pieejamai sadedzināšanas iekārtas tehniskajā pasē, un 7. punktā minētajai informācijai ir jābūt pieejamai operatora kurināmā patēriņa uzskaites žurnālā vai citā pārvaldības sistēmas dokumentācijā.

Sadedzināšanas iekārtu emisiju daudzuma un DRN aprēķinu kalkulatora lietotāja pamācība Ja testēšanas pārskatā mērījumu rezultāti nav izteikti normālapstāklos, tad kalkulatorā attiecīgās vērtības ir iespējams norādīt pie faktiskiem apstākliem, un automātiski tiks veikts rezultātu pārrēķins. Šāda pārrēķina veikšanai testēšanas pārskatā ir jābūt norādītai informācijai mērīšanas apstākļiem (t.sk. temperatūra, spiediens, mitruma un skābekļa saturs), kā to nosaka LVS CEN/TS 15675:2008 standarts.

## 7. KĀ IZMANTOT KALKULATORU SPAELP KONTEKSTĀ?

Kalkulatoru var izmantot emisiju daudzuma aprēķiniem ekspluatācijā esošu sadedzināšanas iekārtu stacionāro piesārņojuma avotu emisijas limita projekta grozījumu izstrādē, proti, nosakot emisiju limitus. MK noteikumu Nr.182 7. punkts nosaka, ka šādā gadījumā emisiju daudzums nosakāms pie nominālās ievadītās siltuma jaudas.

Nominālo ievadīto siltuma jaudu jeb maksimālo ievadīto siltuma jaudu nosaka sadedzināšanas iekārtas ražotājs. Tā ir jauda, kuru attiecīgā iekārta spēj nodrošināt nepārtrauktas darbības laikā, darbojoties vienmērīgi un stabili un izmantojot galveno kurināmo vai, ja ir jaukta kurināmā sadedzināšanas iekārta, – vairākus galvenos kurināmos, ar ražotāja noteikto lietderības koeficientu. Visvienkāršāk nominālo ievadīto siltuma jaudu var novērtēt, zinot maksimālo kurināmā daudzumu, ko var sadedzināt iekārtā, un to reizinot ar kurināmā neto siltumietilpību, tādējādi iegūstot ievadīto siltumjaudu, ko jāizsaka megavatos. Vienlaicīgi, izmantojot mērījumu rezultātus SPAELP kontekstā, rekomendējams izmantot 3 (vai vairāk) individuālo mērījumu vidējo vērtību, kurai pieskaitīta mērījuma nenoteiktība.

Lai izmantotu kalkulatoru emisiju daudzuma aprēķiniem, ir jāveic šādi soļi:

- 1) veic emisiju mērījumus pie nominālās ievadītās siltuma jaudas,
- 2) izmantojot testēšanas pārskatā pieejamo informāciju un kurināmā uzskaites datus, aizpildi emisiju kalkulatorā pieprasīto informāciju,
- 3) pārbaudi un saglabā rezultātus (t.i., automātiski ģenerēto pārskatu),
- 4) izmanto emisiju aprēķinus, lai aprēķinātu emisiju limitus SPAELP kontekstā,
- 5) pievieno testēšanas pārskatus un citu atbilstošos pierādījumus, iesniedzot iesniegumu piesārņojošās darbības atļaujas grozījumiem.